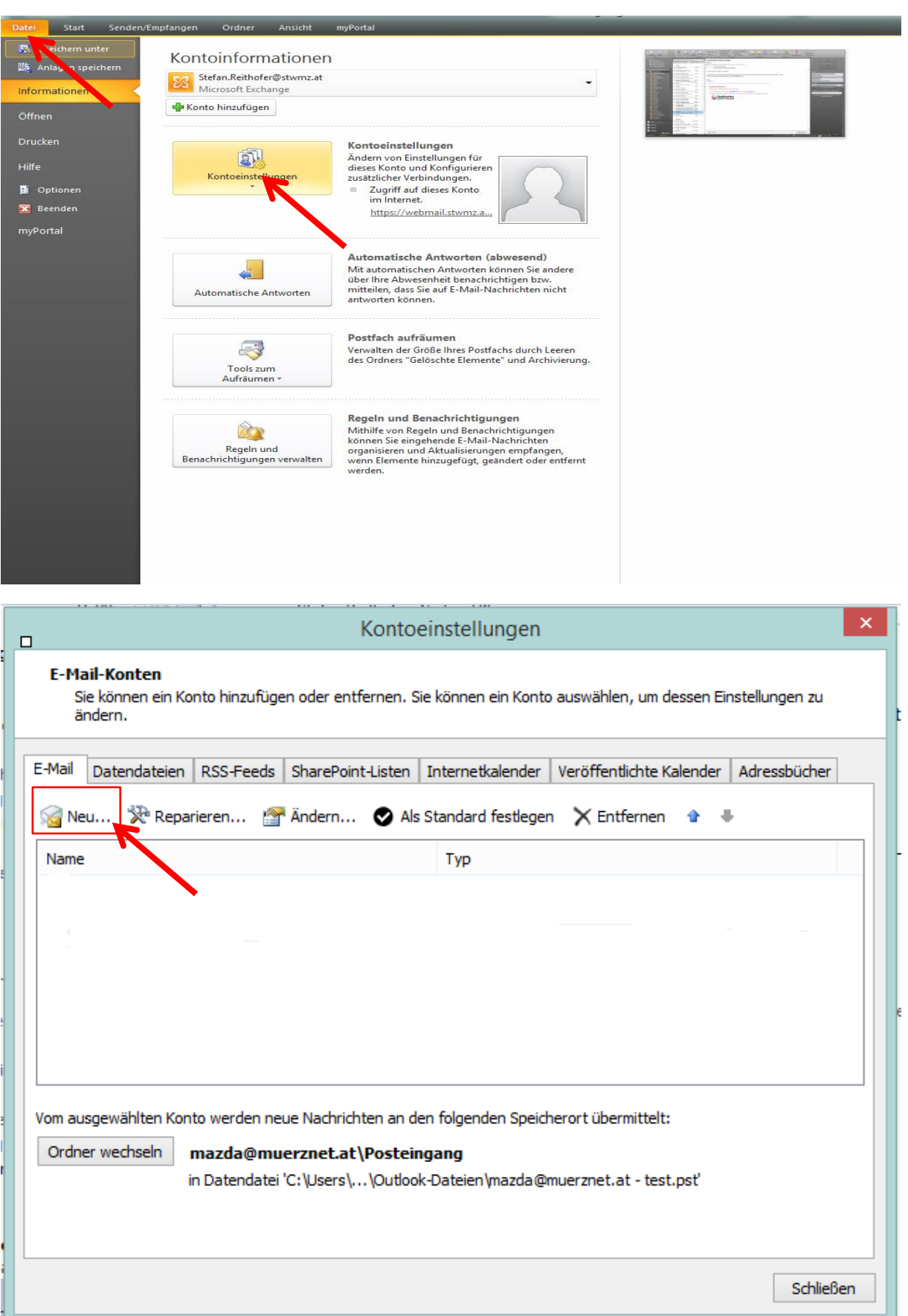

## Beispiel Microsoft Outlook 2016 - Kontoeinstellungen POP3 – Verschlüsselt mit SSL

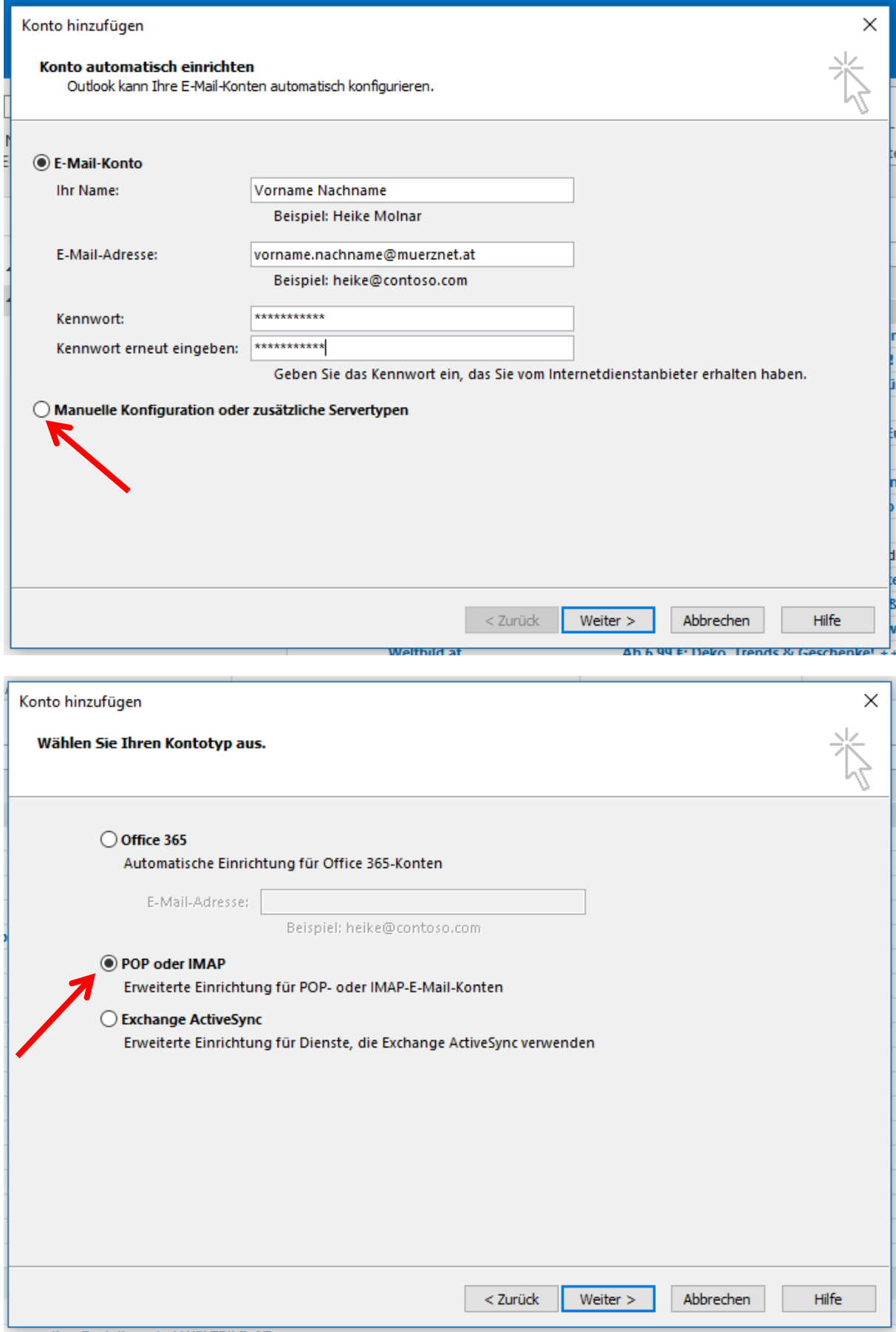

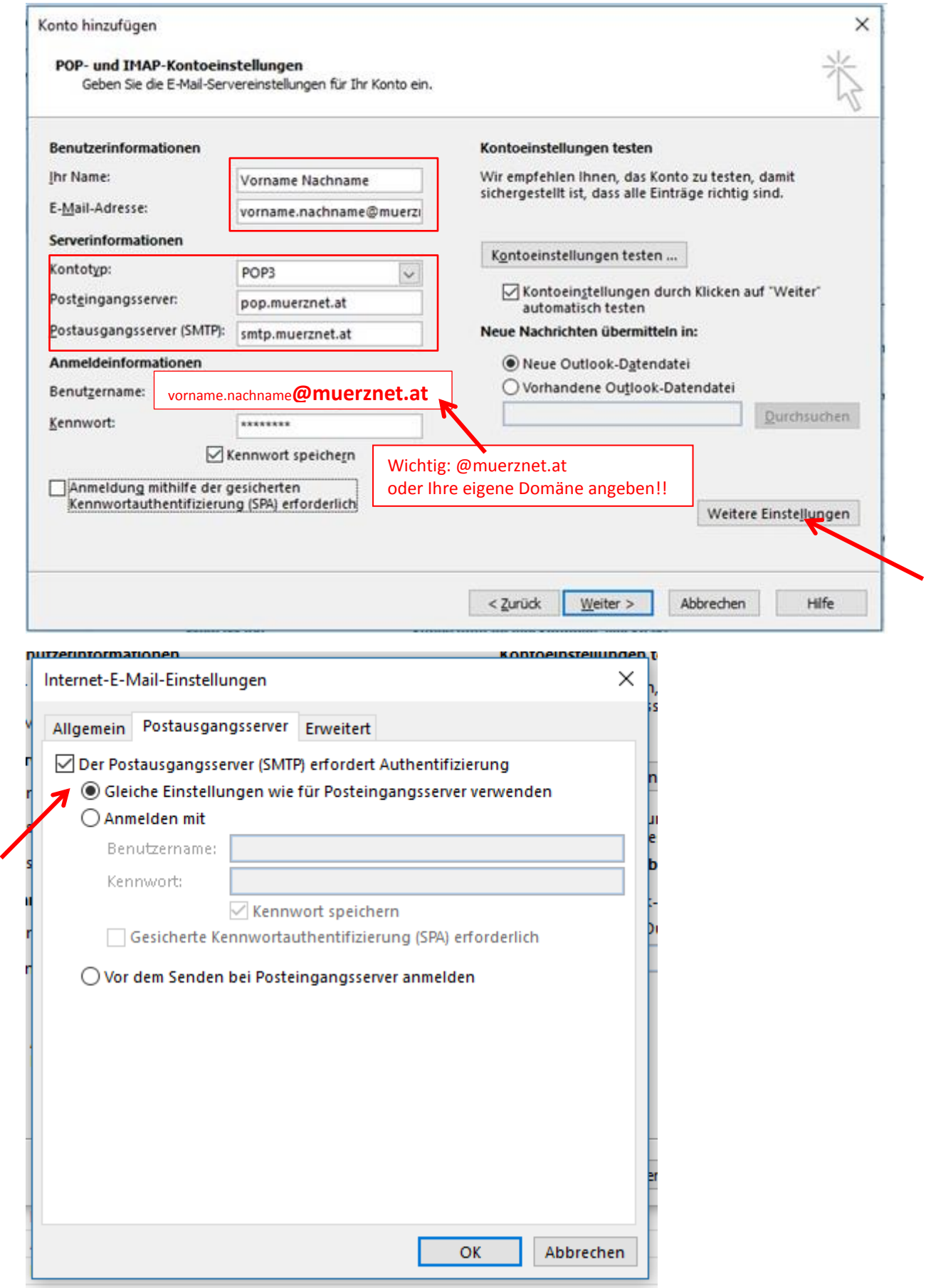

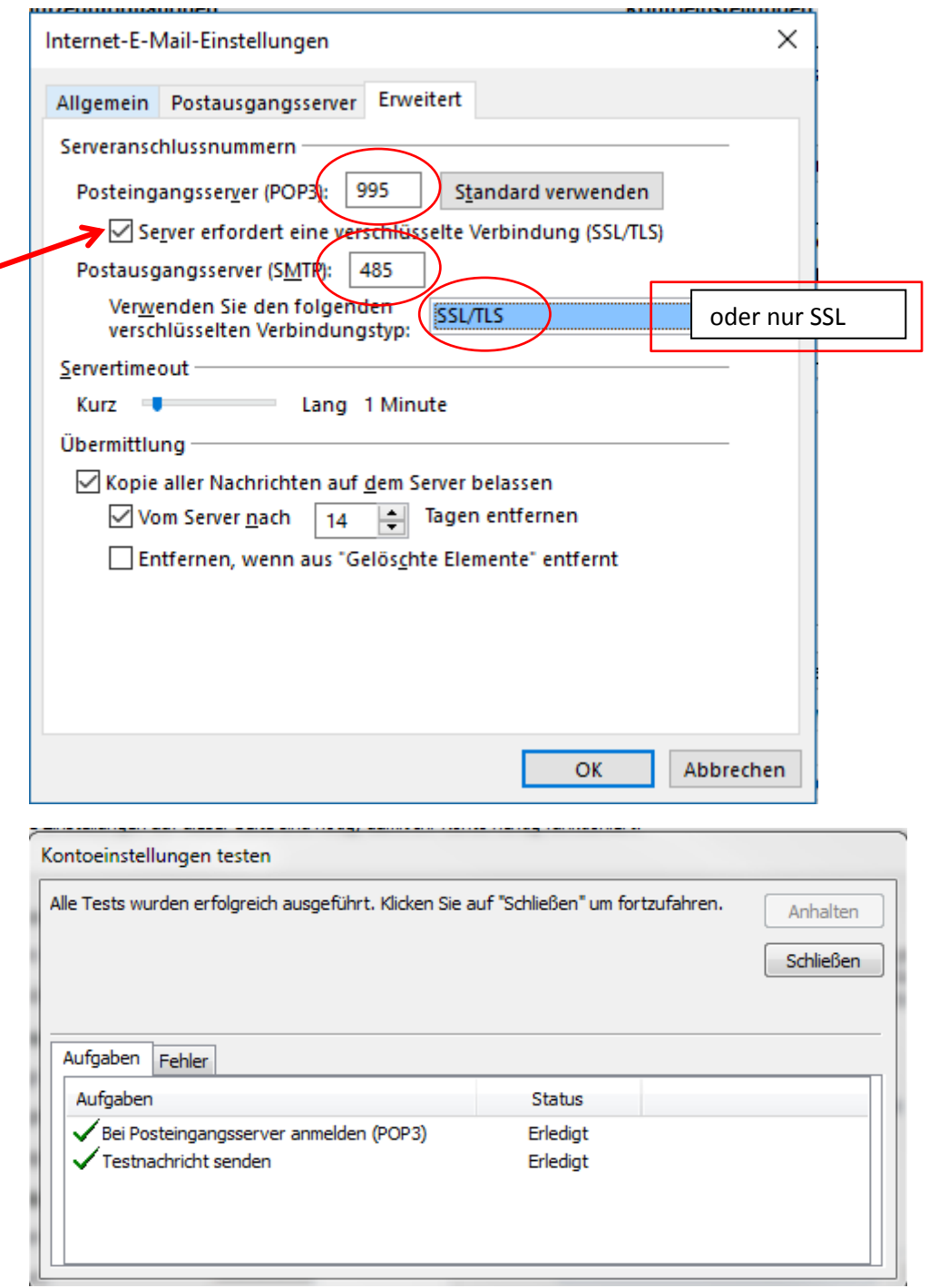